## **MACRO**SYSTEM

## Casablanca 4 Studio Pro Ultra

## Bedienelemente und Anschlüsse der Frontseite

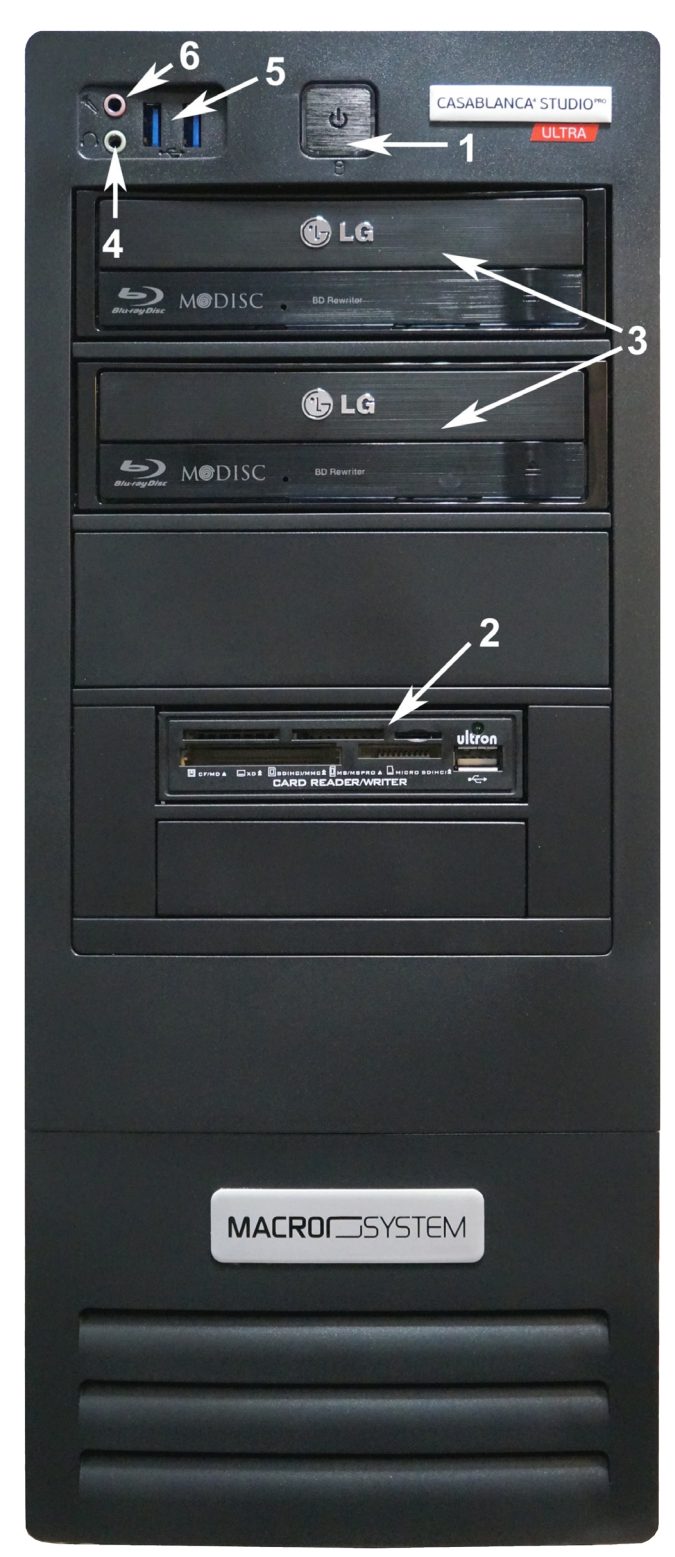

Frontansicht Casablanca 4 Studio Pro Ultra

Auf der Frontseite des Casablanca 4 Studio Pro Ultra Gerätes finden sich folgende Komponenten:

1. Ein-Schalter: Schaltet das Gerät ein.

2. Karten-Leser: Karten-Lesegerät zum Einlesen von Speicherkarten.

3. Blu-ray-Laufwerke: Druck auf die rechte Seite der Auswurf-Taste öffnet das Laufwerk.

4. "Line-Out"-(Ausgang): Hier lassen sich Lautsprecher oder Kopfhörer anschließen, um den Systemton wiederzugeben oder abzuhören.

5. USB 3.0 Anschlüsse 1 und 2: Diese 9-poligen Universal Serial Bus (USB)-Anschlüsse dienen zum Anschluss von USB-3.0-Geräten (Mäuse, Trackballs, Tastaturen, externen Festplatten, USB-Sticks, Kartenlesern, etc. pp.).

6. Mikrofon-Eingang: An diese Buchse kann ein Mikrofon angeschlossen werden, um Aufnahmen für die Nachvertonung zu erzeugen.

## Schnittstellen auf der Rückseite des Casablanca 4 Studio Pro Ultra

Hier folgend die Beschreibung der Schnittstellen auf der Rückseite des Gerätes, die zum Anschluss von Peripherie-Geräten wie Maus, Tastature, Monitor, externer Festplatten und anderer Geräte dienen.

1. Netzstecker-Anschluss: Hier wird das mitgelieferte Stromkabel angeschlossen.

2. Ein- bzw. Ausschalter: Schaltet das Netzteil ein (1) oder aus (0).

3. PS/2 Maus-Anschluss: Hier kann eine PS/2-Maus angeschlossen werden.

4. PS/2 Tastatur-Anschluss: Hier kann eine PS/"-Tastatur angeschlossen werden.

5. VGA-Anschluss: Dieser 15-polige Ausgang dient zum Anschluss eines VGA-Monitors.

6. DVI-D-Anschluss: Dieser Ausgang dient zum Anschluss von DVI-D-kompatiblen Geräten wie Monitoren (über Adapter auch VGA-Monitore).

7. HDMI-(1.4) Anschluss: Dieser Ausgang dient zum Anschluss eines HDMI (High-Definition Multimedia Interface)-Gerätes und erlaubt die Wiedergabe von hochauflösendem Material wie HD-DVD, Blu-ray oder UHD-Signalen.

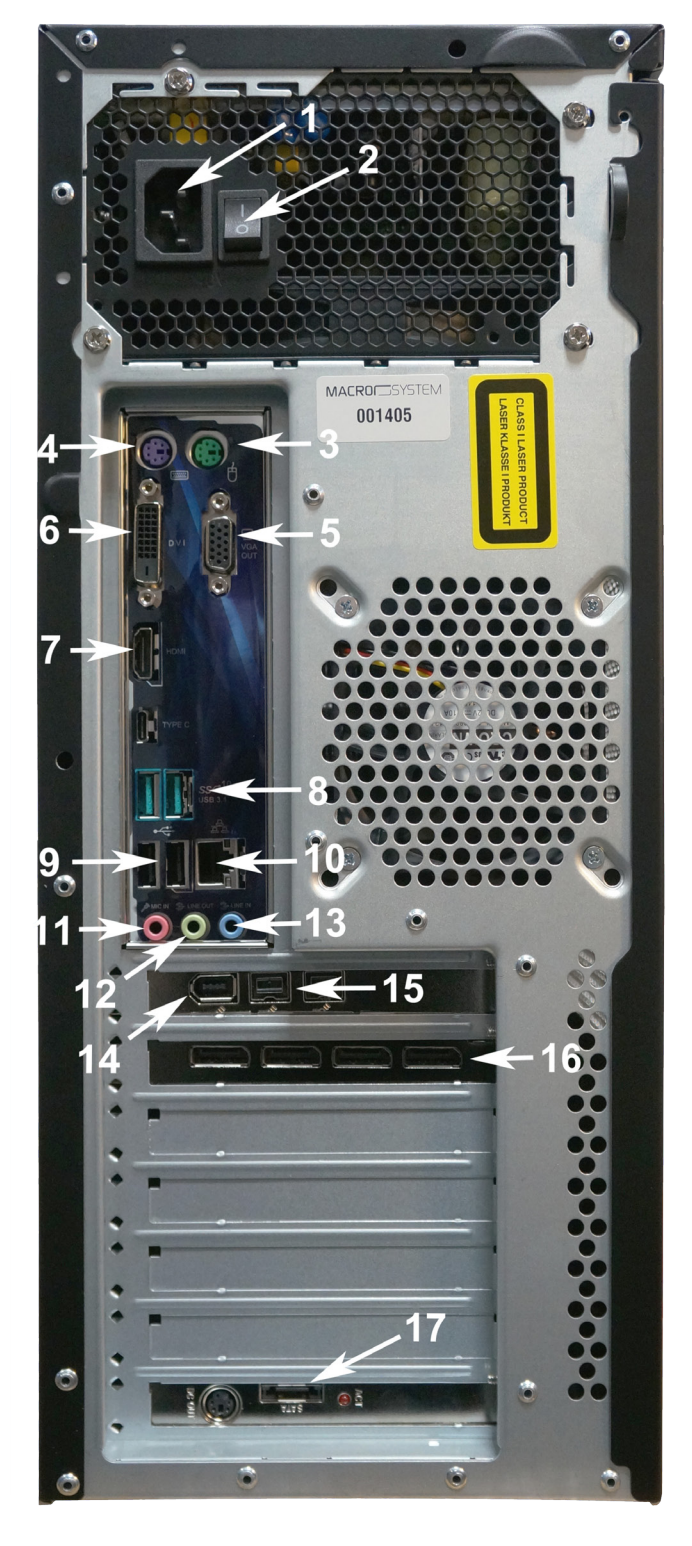

8. USB 3.1 Anschlüsse 5 und 6: Diese beiden 9-poligen Universal Serial Bus (USB)-Anschlüsse dienen zum Anschluss von USB-3.1-Geräten (Mäuse, Trackballs, Tastaturen, externen Festplatten, USB-Sticks, Kartenlesern, etc. pp.).

9. USB 2.0 Anschlüsse 4 und 5: Diese beiden 4poligen Universal Serial Bus (USB)-Anschlüsse dienen zum Anschluss von USB-2.0/1.1-Geräten (Mäuse, Trackballs, Tastaturen,externen Festplatten, USB-Sticks, Kartenlesern, etc. pp.).

10. LAN (RJ-45)-Anschluss: Netzwerk-Schnittstelle zur Verbindung des Computers mit einem Local Area Network (LAN) über einen Netzwerk-Hub.

11. Mikrofon-Eingang: An diese Buchse kann ein Mikrofon angeschlossen werden, um Aufnahmen für die Nachvertonung zu erzeugen.

12. "Line-Out"-(Ausgang): Hier lassen sich Lautsprecher oder Kopfhörer anschließen, um den Systemton wiederzugeben oder abzuhören.

13. "Line-In"-(Eingang): Hier kann ein CD-Spieler, DVD-Spieler oder eine andere Audio-Quelle angeschlossen werden, um Audio-Material zuzuspielen.

14. 6-polige DV-Schnittstelle: Hier können Sie Material von DV- oder HDV-Recordern oder Camcordern zuspielen.

15. Firewire 800 Schnittstelle: Hier können Sie Material von DV- oder HDV-Recordern oder Camcordern zuspielen.

16. 4 x Grafikkarten-Display-Port: Hier können bis zu 4 Monitore mit Display-Port-Eingang oder andere Display-Port-kompatible Geräte angeschlossen werden.

17. E-SATA-Anschluss: Hier lassen sich E-SATA-Gerä-Rückansicht Casablanca 4 Studio Pro Ultra te wie externe Festplatten anschließen.